### **Introduction to Mathcad 15: Solution Manual**

R. W. Larsen

### **Chapter 1: Mathcad: The Engineer's Scratch Pad**

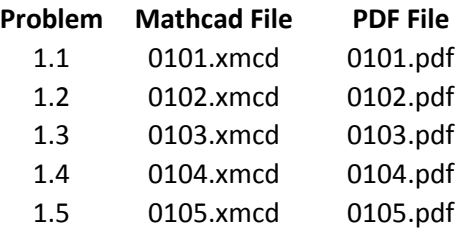

#### **Chapter 2: Mathcad Fundamentals**

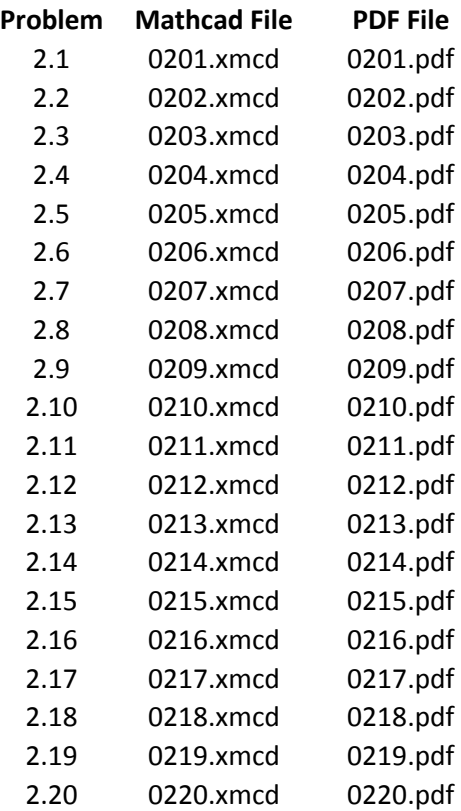

© 2011 Pearson Education, Inc., Upper Saddle River, NJ. All rights reserved. This publication is protected by Copyright and written permission should be obtained from the publisher prior to any prohibited reproduction, storage in a retrieval system, or transmission in any form or by any means, electronic, mechanical, photocopying, recording, or the part of the approximated reproduction, storage in a retrieval system. In transmission in any round by any means, electronic, mechanical, photocopyling<br>recording, or the Ase. Pa The March regading permissi

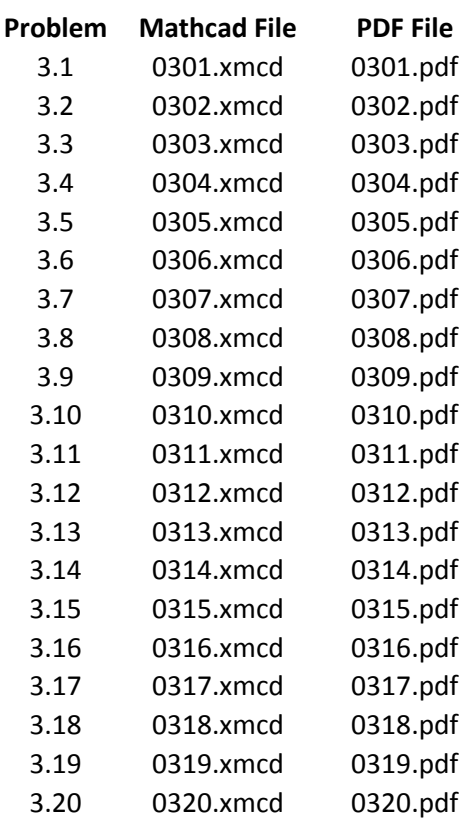

#### **Chapter 3: Mathcad Functions**

## **Chapter 4: Working with Matrices**

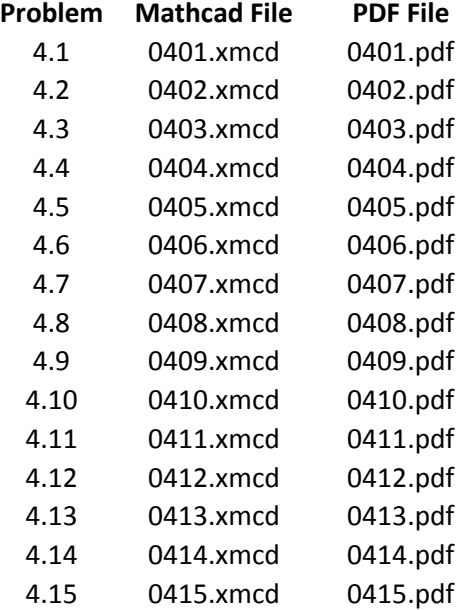

#### **Chapter 5: Data Analysis Functions**

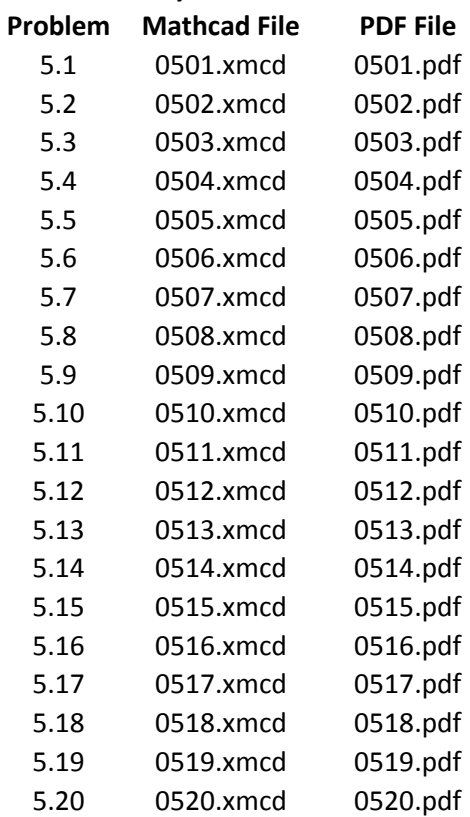

### **Chapter 6: Programming in Mathcad**

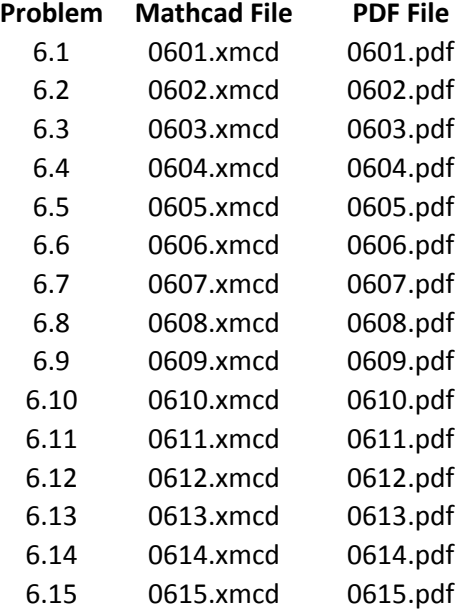

### **Chapter 7: Symbolic Math Using Mathcad**

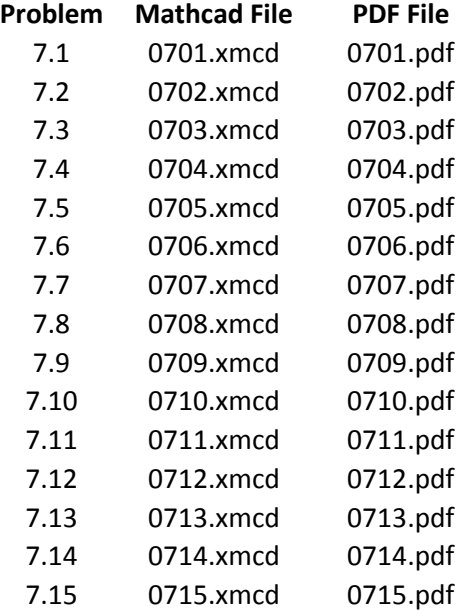

#### **Chapter 8: Numerical Techniques**

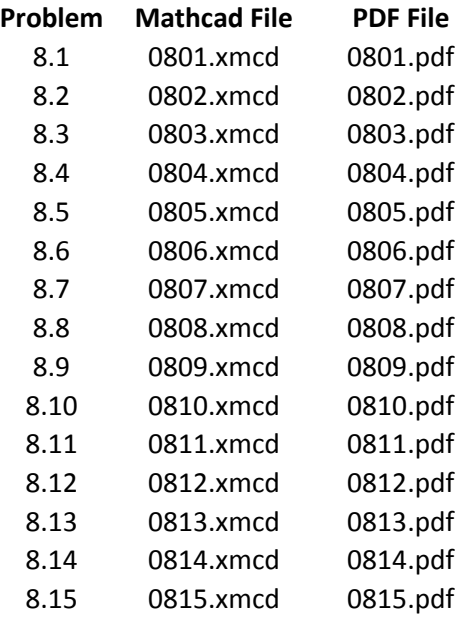

### **Chapter 9: Using Mathcad with Other Programs**

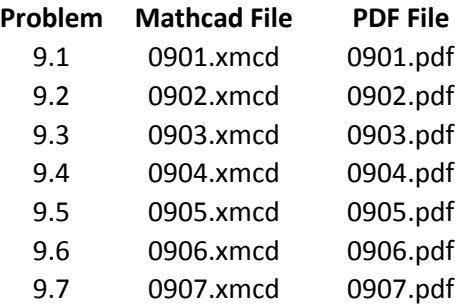

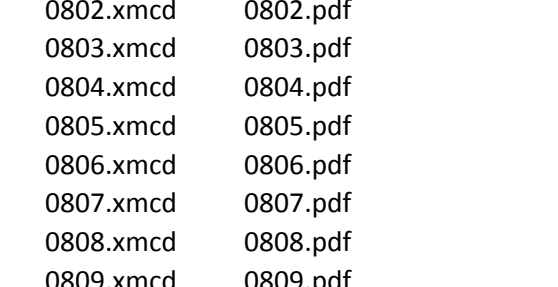

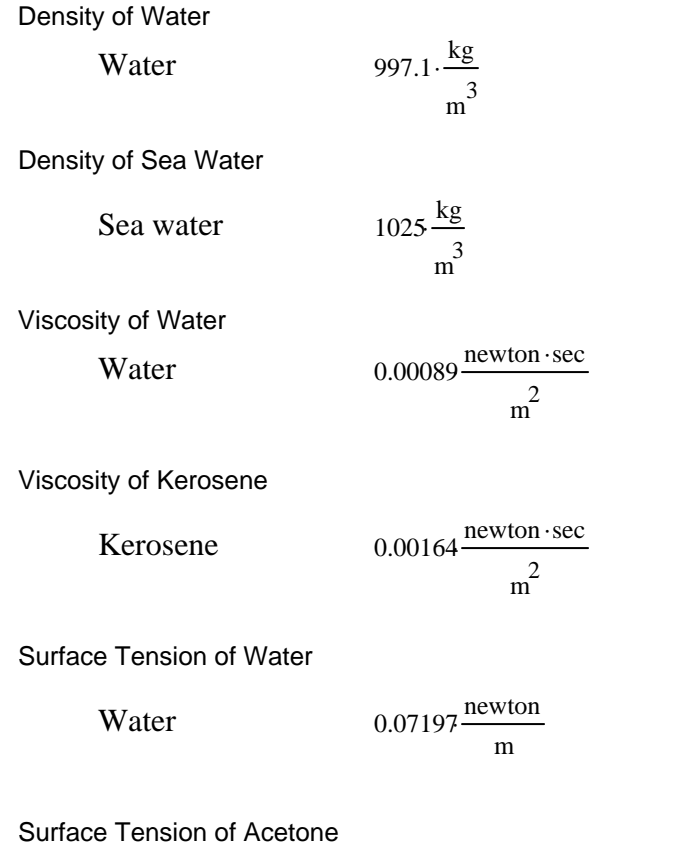

# **1.1 Mathcad Reference Tables: Physical Property Values at 300 K**

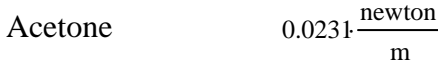

<sup>m</sup>

### **1.2 Mathcad Reference Tables: Comparing Physical Property Values**

Which metal has the higher thermal conductivity: copper or aluminum?

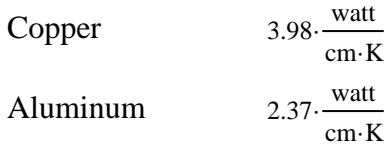

Answer: Copper

Which metal has the higher linear expansion coefficient: copper or iron?

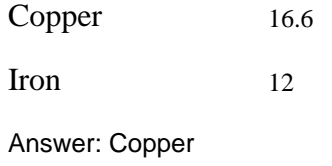

Which metal has the lower modulus of elasticity: gold or silver?

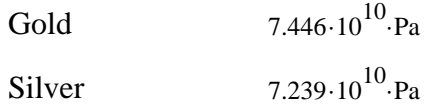

Answer: Silver

Which metal has the lower melting point: lead or tin?

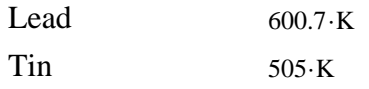

Answer: Tin

## **1.3 Effect of Temperature on Viscosity**

$$
\mu_{\text{correct}} = 0.00037 \cdot \frac{N}{\sec \cdot m^2}
$$
   

$$
\mu_{\text{incorrect}} = 0.00089 \cdot \frac{N}{\sec \cdot m^2}
$$
   

$$
\leftarrow \text{at } 300 \text{ K, not } 350 \text{ K}
$$

Percent\_Error :=  $\frac{\mu_{\text{correct}} - \mu_{\text{incorrect}}}{\mu_{\text{correct}}}$ . 100%  $\mu_{correct}$ 

> Percent  $Error = -140.5 %$  The minus sign indicates that the correct value is smaller than the incorrect value (the difference is negative).

### **1.4 Mathcad Reference Tables: Geometry Formulas**

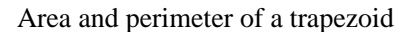

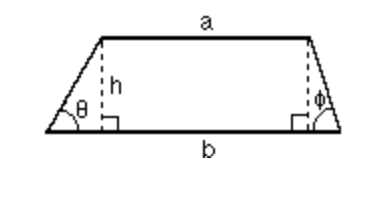

$$
Area: \quad \frac{1}{2} \cdot h \cdot (a + b)
$$

**Perimeter:** 
$$
a + b + h \cdot \left( \frac{1}{\sin(\theta)} + \frac{1}{\sin(\phi)} \right)
$$

Area of a regular polygon with "n" sides

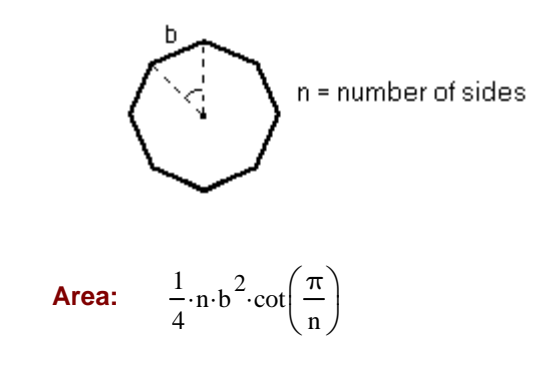

Volume of a torus (doughnut shape)

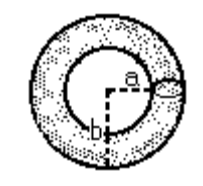

**Volume:**

$$
\frac{1}{4} \!\cdot\! \pi^2 \!\cdot\! (a+b) \!\cdot\! (b-a)^2
$$

**1.5 Mathcad Reference Tables: Capacitance Formula**

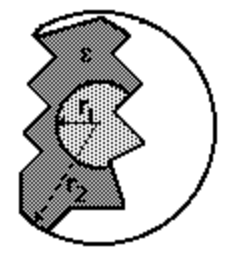

### **Capacitance:**

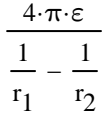

## **2.1 Unit Conversions**

part a)

$$
a := 2.998 \cdot 10^8 \cdot \frac{m}{\text{sec}}
$$
 
$$
a = 6.706 \times 10^8 \frac{m i}{\text{hr}}
$$

part b)

$$
\rho := 62.3 \cdot \frac{\text{lb}}{\text{ft}^3} \qquad \qquad \rho = 997.95 \frac{\text{kg}}{\text{m}^3}
$$

part c)

$$
\rho := 1000 \cdot \frac{\text{kg}}{\text{m}^3} \qquad \qquad \rho = 62.428 \frac{\text{lb}}{\text{ft}^3}
$$

part d)

$$
\mu = 0.01
$$
 poise  $\mu = 6.72 \times 10^{-4} \frac{\text{lb}}{\text{ft} \cdot \text{sec}}$ 

$$
\mu = 1 \times 10^{-3} \frac{\text{kg}}{\text{m} \cdot \text{sec}}
$$

Note: Poise is predefined in Mathcad, but cP is not. To use cP, define it in a worksheet as:

$$
cP := \frac{\text{poise}}{100}
$$

$$
\mu = 1 \text{ cP}
$$

part e)

$$
R_{\text{gas}} \coloneqq 0.08206 \cdot \frac{L \cdot \text{atm}}{\text{mol} \cdot \text{K}} \qquad R_{\text{gas}} = 8.315 \frac{\text{joule}}{\text{mol} \cdot \text{K}}
$$

Note: R is predefined as  ${}^{\circ}$ R (Rankine) in Mathcad, so R  $_{gas}$ was used here to preserve the definition of R.

# **2.2 Volume and Surface Area of a Sphere**

 $r := 3$ ·cm

$$
V := \frac{4}{3} \cdot \pi \cdot r^{3}
$$
  
\n
$$
V = 1.131 \times 10^{-4} \text{ m}^{3}
$$
  
\n
$$
V = 113.097 \text{ cm}^{3}
$$
  
\n
$$
A := 4 \cdot \pi \cdot r^{2}
$$
  
\n
$$
A = 0.011 \text{ m}^{2}
$$
  
\n
$$
A = 113.097 \text{ cm}^{2}
$$

### **2.3 Volume and Surface Area of a Torus**

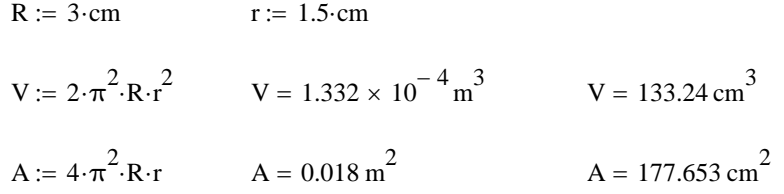

Note: Defining "R" above overwrote the definition of °R in Mathcad's unit system. It doesn't cause any trouble here because temperature is not involved in these calculations.

#### **2.4 Ideal Gas Behavior, I**

 $M := 5 \cdot gm$   $MW := 35.45 \cdot \frac{gm}{m}$ mol  $h := 2$  cm  $T := (25 + 273.15) \cdot K$  $n := \frac{M}{n}$ MW  $n = 0.141$  mol

 $P := 1 \cdot atm$ 

$$
R_{gas} \coloneqq 0.08206 \cdot \frac{liter \cdot atm}{mol \cdot K}
$$

part a)

$$
V := \frac{n \cdot R_{gas} \cdot T}{P}
$$
  
\n
$$
V = 3.451 \times 10^{-3} \text{ m}^3
$$
  
\n
$$
V = 3.451 \text{ liter}
$$
  
\n
$$
r = 23.435 \text{ cm}
$$
  
\n
$$
V = 3.451 \text{ liter}
$$

part b)

$$
V_{final} := V \cdot \frac{5 \cdot cm}{2 \cdot cm}
$$
  
\n
$$
V_{final} = 8.627 \text{ liter}
$$
  
\n
$$
T_{final} := \frac{P \cdot V_{final}}{n \cdot R_{gas}}
$$
  
\n
$$
T_{final} = 745.375 \text{ K}
$$
  
\n
$$
T_{final} = 472.225 \text{ °C}
$$

Note: A common error when working with mass is to use the variable "m" for the mass. This would overwrite the "m" used for meters in Mathcad's unit system creating errors that can be extensive and hard to find. Here, the variable "M" is used to avoid this problem (Mathcad's variable names are case sensitive so "m" and "M" are different variable names.)

### **2.5 Ideal Gas Behavior, II**

r := 2.5 cm  
\n
$$
V := \pi \cdot r^2 \cdot h
$$
  
\n $P := 1 \cdot atm$   
\n $T := (25 + 273.15) \cdot K$   
\n $V = 98.175 \text{ cm}^3$ 

$$
R_{gas} \coloneqq 0.08206 \cdot \frac{liter \cdot atm}{mol \cdot K}
$$

part a)

$$
n := \frac{P \cdot V}{R_{gas} \cdot T}
$$
 
$$
n = 4.013 \times 10^{-3} \text{mol}
$$

part b)

$$
V_{final} := V \cdot \frac{2 \cdot cm}{5 \cdot cm}
$$
  $V_{final} = 0.039$  liter  
 $P_{final} := \frac{n \cdot R_{gas} \cdot T}{V_{final}}$   $P_{final} = 2.5$  atm

#### **2.6 Relating Force and Mass**

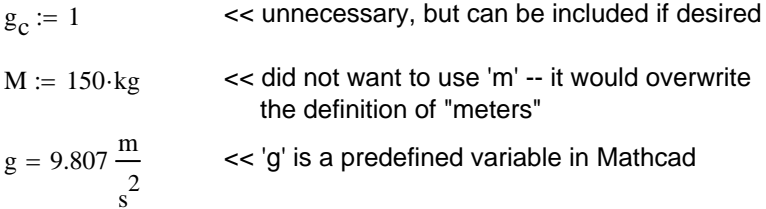

part a)

$$
F := M \cdot \frac{g}{g_C}
$$
  
For -

$$
F := M \cdot g \qquad F = 1470.997 \text{ N}
$$

part b)

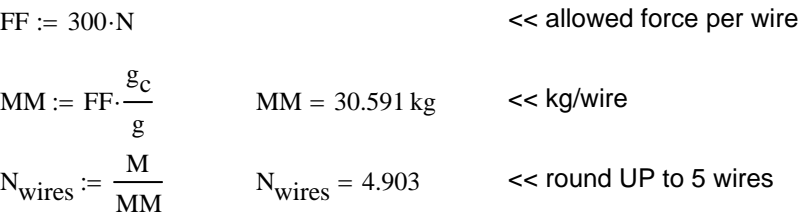

© 2011 Pearson Education, Inc., Upper Saddle River, NJ. All rights reserved. This publication is protected by Copyright and written permission should be obtained from the publisher prior to any prohibited reproduction, storage in a retrieval system, or transmission in any form or by any means, electronic, mechanical, photocopying, recording, or the part of the approximated reproduction, storage in a retrieval system. In transmission in any round by any means, electronic, mechanical, photocopyling<br>recording, or the Ase. Pa The March regading permissi